Практическое занятие №5

## Решение систем линейных уравнений.

### МЕТОД ПРОСТЫХ ИТЕРАЦИЙ

 $\Bigg)$ 

 $\overline{\phantom{a}}$ 

 $\overline{\phantom{a}}$ 

 $\int$ 

A 1 2 4 2 4 1 5 3 2  $\bigg($  $\mathsf{I}$  $\mathsf{L}$  $\setminus$  $\Big)$  $\overline{\phantom{a}}$  $\overline{\phantom{a}}$  $\int$  $:= | 2 4 3 |$  B 7  $-6$ 8  $\bigg($  $\mathsf{I}$  $\mathsf{L}$  $\setminus$ Исходные данные:  $A := | 2 4 3 |$   $B :=$ 

**Преобразуем СЛАУ таким образом, чтобы в матрице А диагональные элементы были преобладающими в строке (по модулю).**

#### В ДАННОМ СЛУЧАЕ:

1. Первую строку меняем с третьей. Третий элемент в ней намного превосходит все остальные.

2. Старую третью строку умножим на 2 и вычитаем вторую строку. Помещаем на первое место. Первый элемент в ней доминирует.

3. Вторую строку умножаем на 2, вычитаем старую третью строку и записываем на второе место. Второй элемент в ней соответствует требованию.

$$
A := \begin{pmatrix} 6 & -2 & 1 \\ 3 & 6 & 1 \\ 1 & 2 & 5 \end{pmatrix} \qquad B := \begin{pmatrix} 22 \\ -19 \\ 7 \end{pmatrix}
$$

## ВЫПОЛНЕНИЕ ИТЕРАЦИЙ

AA  $\boldsymbol{0}$  $-0.5$  $-0.2$ 0.333  $\boldsymbol{0}$  $-0.4$  $-0.167$  $-0.167$ 0  $\bigg($  $\overline{\phantom{a}}$  $\overline{\phantom{a}}$  $\setminus$  $\Big)$  $\overline{\phantom{a}}$  $\overline{\phantom{a}}$  $\int$  $=$  $AA_{i,j}$  $-A_{i,j}$  $A_{i,i}$  $A_{i,j} := \frac{A_{i,j}}{A_{i,j}}$  AA<sub>i, i</sub> = 0  $i := 0$ . last(B)  $j := 0$ . last(B)

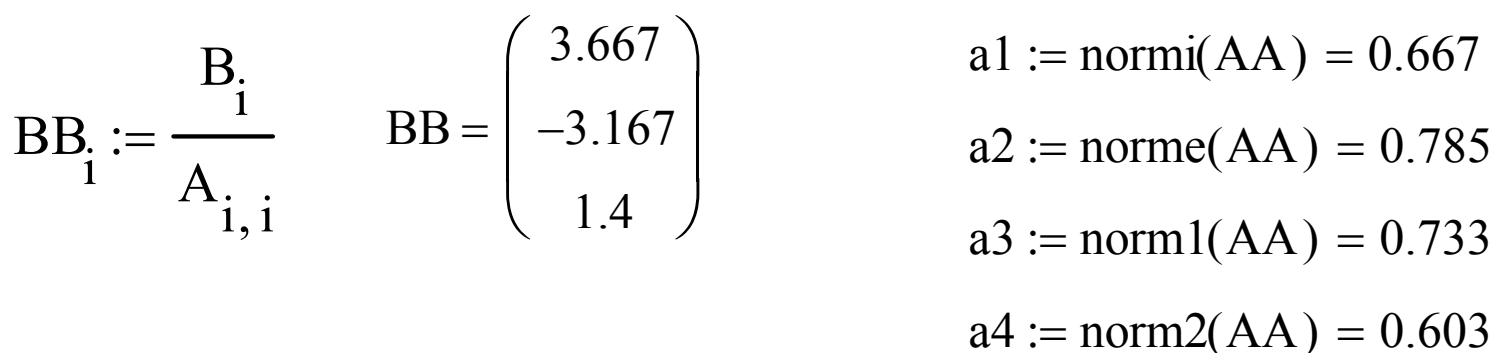

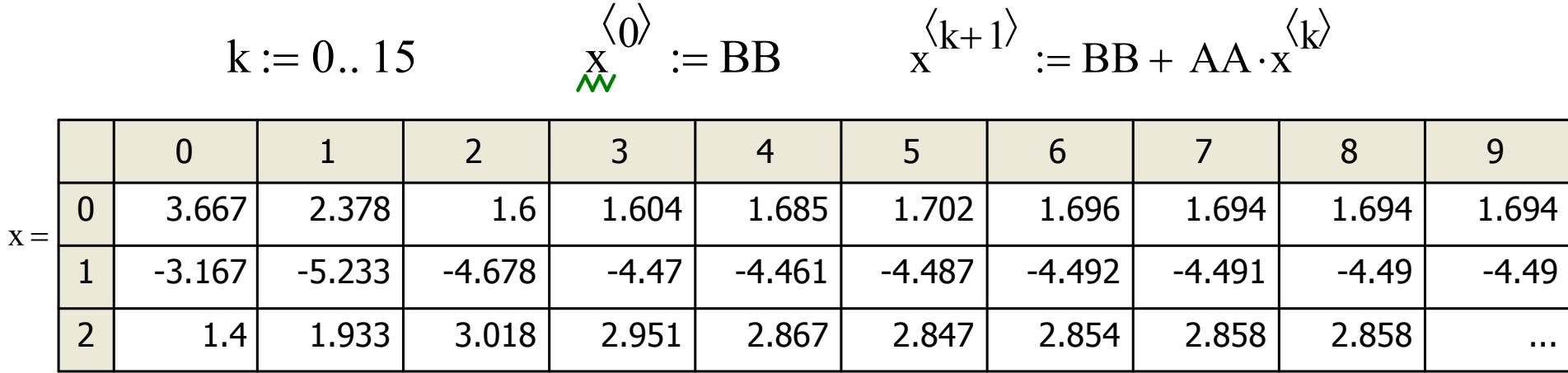

#### ОЦЕНКА ПОГРЕШНОСТИ МЕТОДА  $(1)$

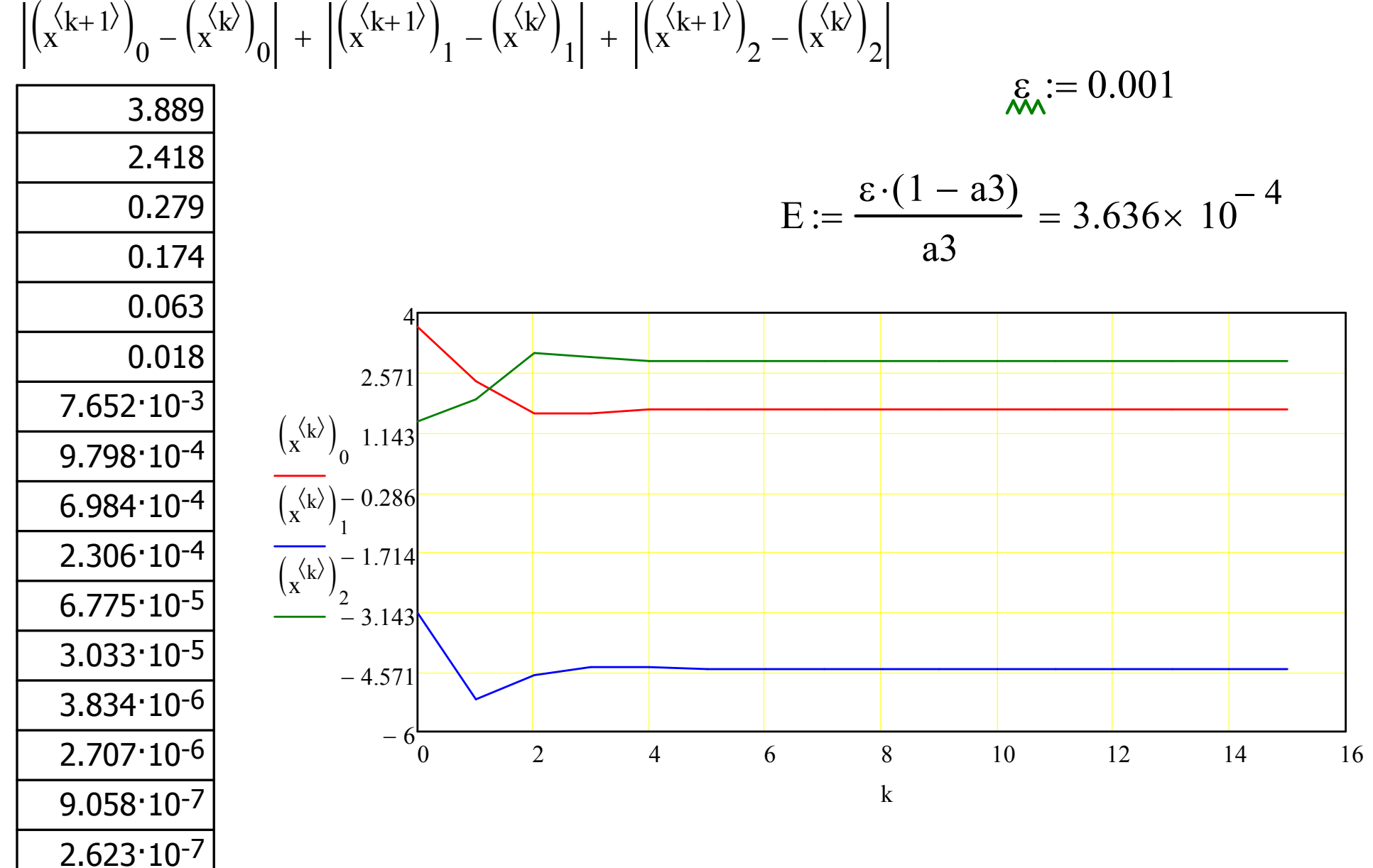

## ГРАФИК РАСХОДЯЩИХСЯ ИТЕРАЦИЙ

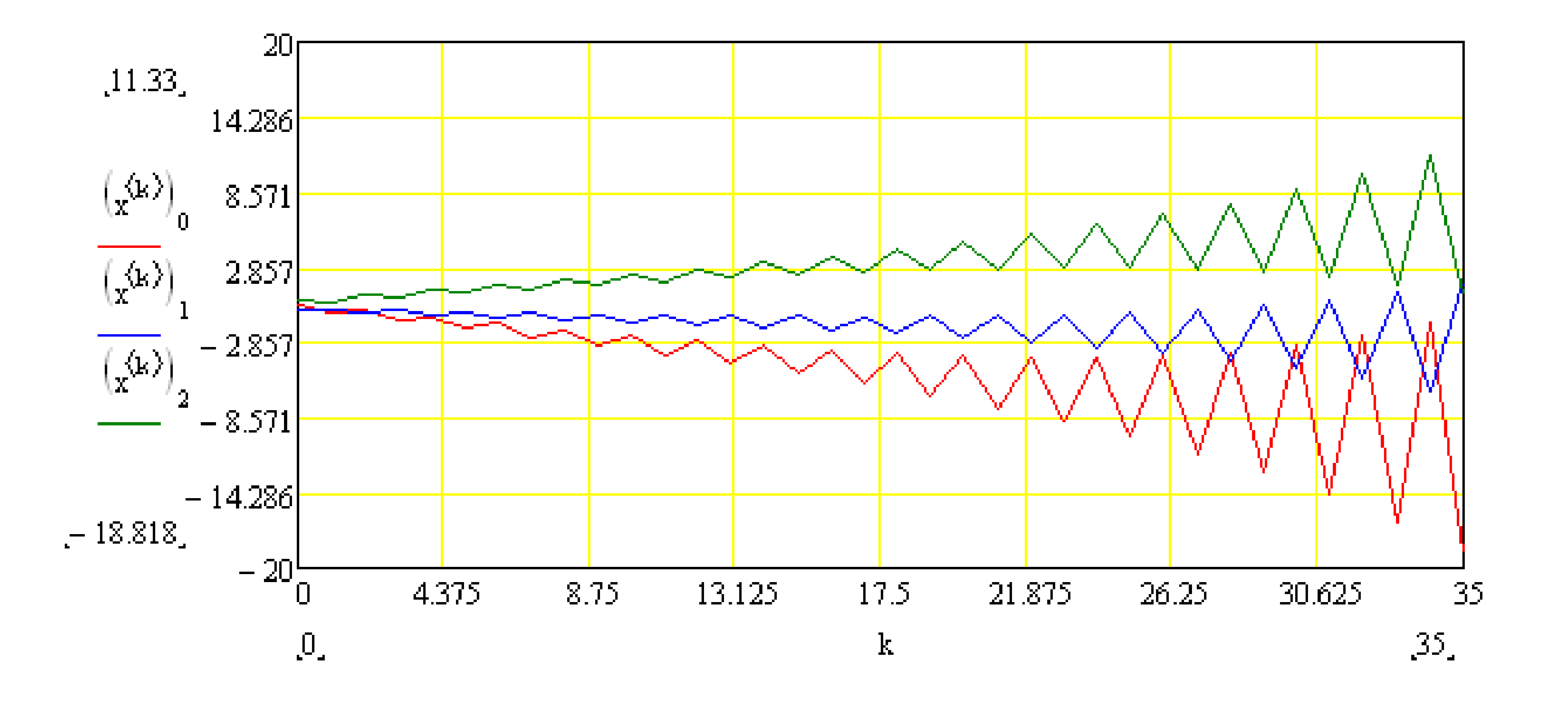

# РЕШЕНИЕ СЛАУ С ИСПОЛЬЗОВАНИЕМ ВСТРОЕННЫХ ФУНКЦИЙ MATHCAD

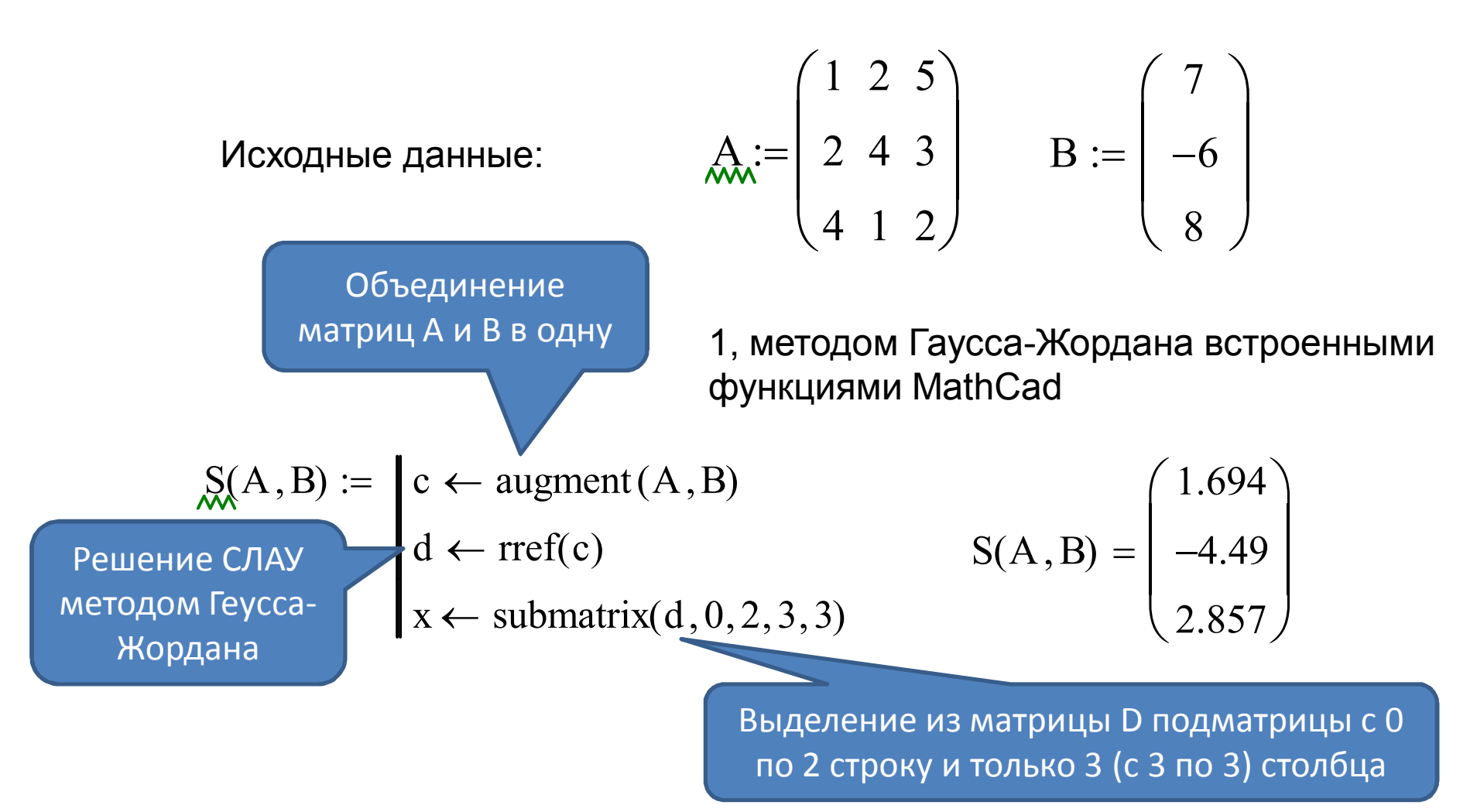

# С ИСПОЛЬЗОВАНИЕМ ВСТРОЕННЫХ ФУНКЦИЙ МАТНСАD

2. С использованием встроенной функции Isolve:

3. Методом обратной матрицы:

Isolve(A, B) =

\n
$$
\begin{pmatrix}\n1.694 \\
-4.49 \\
2.857\n\end{pmatrix}
$$
\nA =  ${}^{1} \cdot B = \begin{pmatrix}\n1.694 \\
-4.49 \\
2.857\n\end{pmatrix}$ 

\nA =  ${}^{1} \cdot B = \begin{pmatrix}\n1.694 \\
-4.49 \\
2.857\n\end{pmatrix}$ 

\nA =  ${}^{1} \cdot B = \begin{pmatrix}\n1.694 \\
-4.49 \\
2.857\n\end{pmatrix}$ 

\nGiven

\n
$$
A \cdot X = \begin{pmatrix}\nX \\
Y \\
Z\n\end{pmatrix}
$$
\n
$$
Find(X) = \begin{pmatrix}\n1.694 \\
-4.49 \\
2.857\n\end{pmatrix}
$$

#### ЗАДАНИЕ НА САМОСТОЯТЕЛЬНУЮ РАБОТУ

Решить СЛАУ с тремя неизвестными методом простой итерации с точностью 0,001. Построить график итерационного процесса. Решить СЛАУ при помощи встроенных функций пакета MathCad.

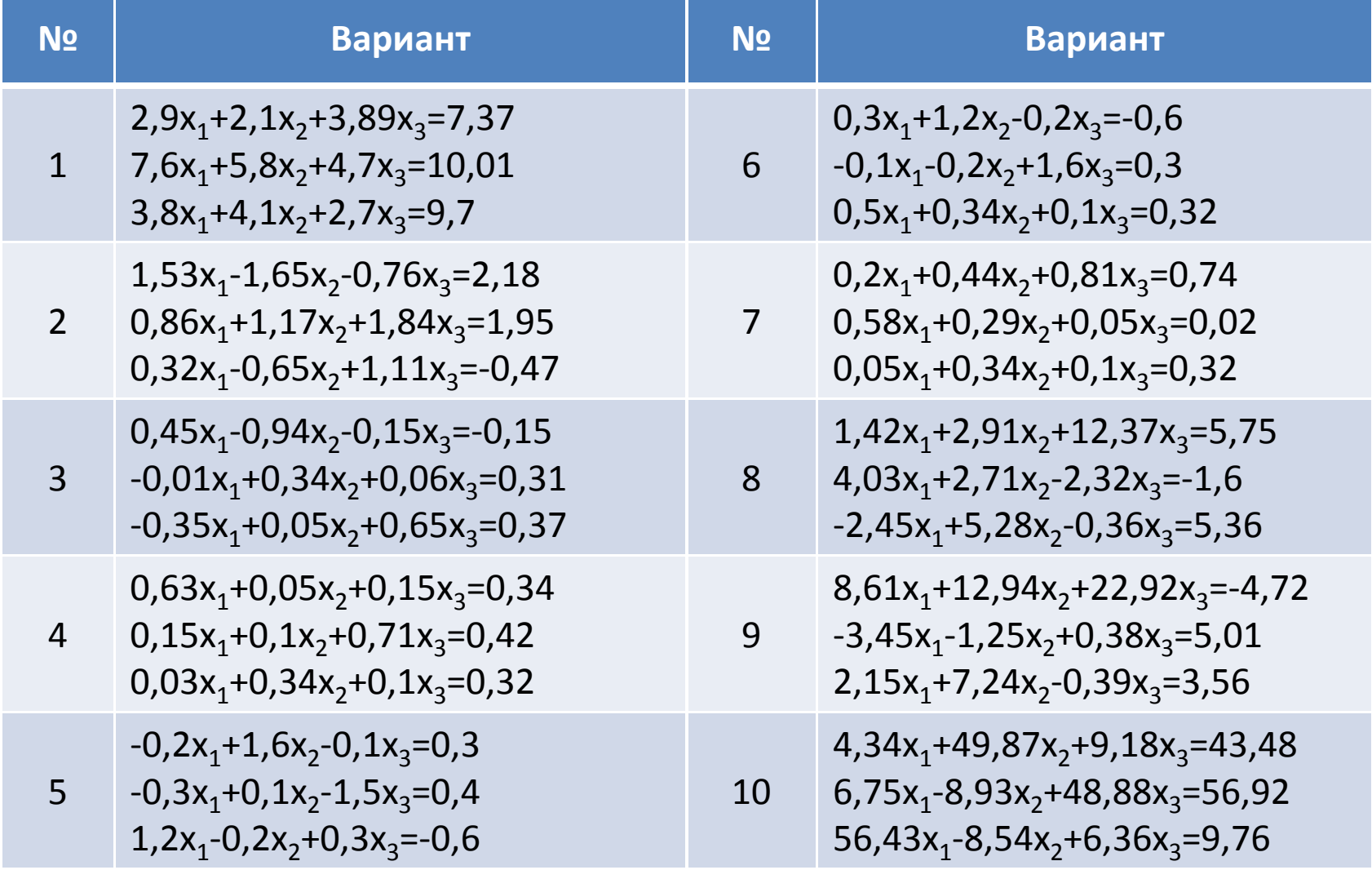

#### ЗАДАНИЕ НА САМОСТОЯТЕЛЬНУЮ РАБОТУ

Решить СЛАУ с тремя неизвестными методом простой итерации с точностью 0,001. Построить график итерационного процесса. Решить СЛАУ при помощи встроенных функций пакета MathCad.

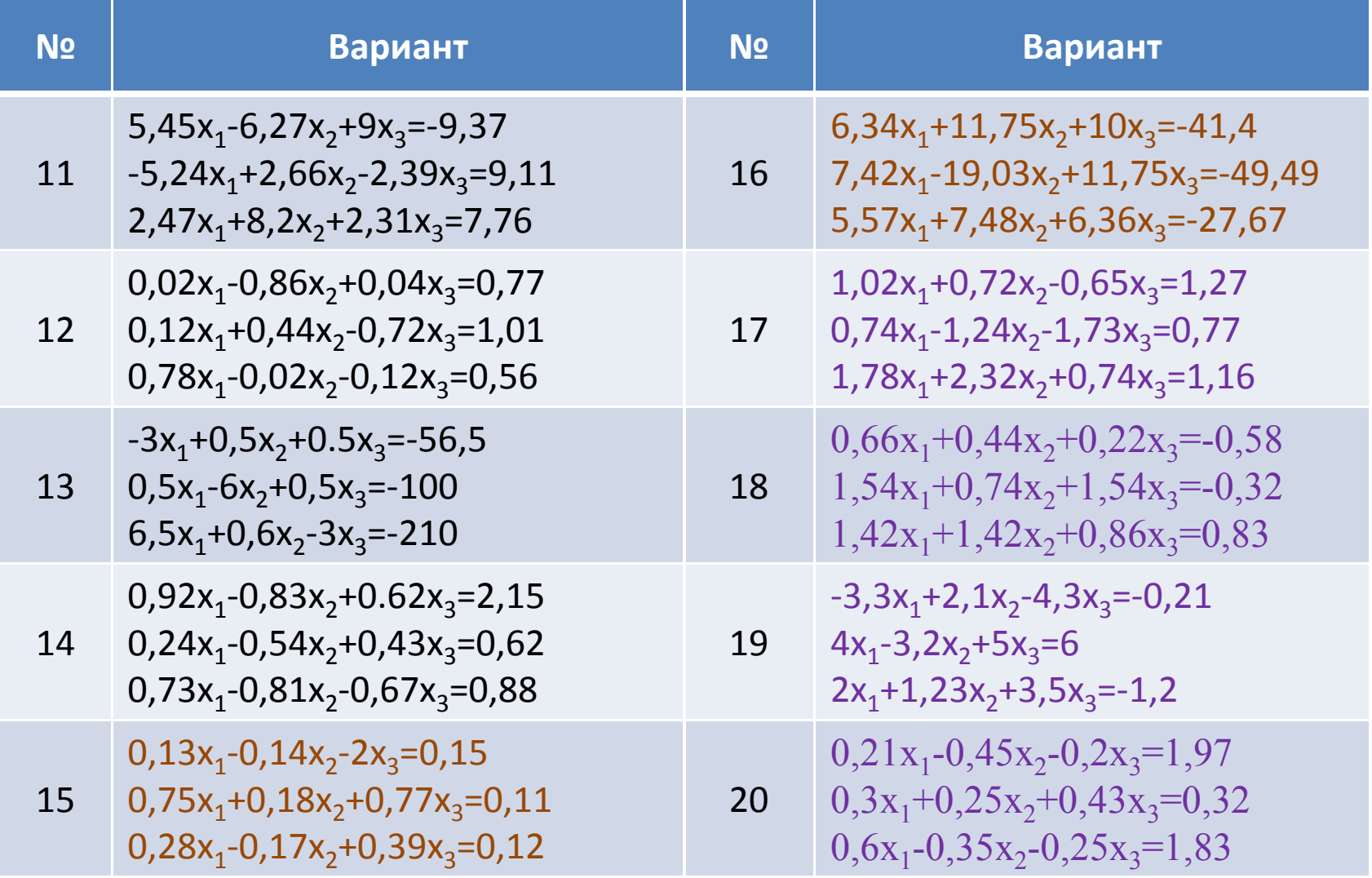

#### КОНТРОЛЬНЫЕ ВОПРОСЫ

- Что такое метрика?
- Что такое сжимающее отображение?
- В чем заключается суть метода простой итерации для решения СЛАУ?
- Какую систему можно решить методом простой итерации?
- Как привести СЛАУ к виду с преобладающими диагональными коэффициентами?
- Как находится расстояние между двумя приближениями в пространстве с метрикой  $\rho_1$ ,  $\rho_2$ ,  $\rho_3$ ?
- Каковы достаточные условия сходимости итерационного процесса при решении СЛАУ?
- Как найти коэффициент сжатия?
- Какое условие является критерием достижения заданной точности при решении СЛАУ методом простой итерации, методом Зейделя?
- Как строится итерационная последовательность значений при решении СЛАУ методом простой итерации, методом Зейделя?